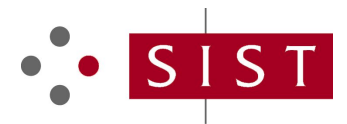

## **SLOVENSKI STANDARD SIST EN IEC 61139-3:2024**

**01-april-2024**

#### **Industrijska omrežja - Enožični digitalni komunikacijski vmesnik - 3. del: Brezžične razširitve (IEC 61139-3:2023)**

Industrial networks - Single-drop digital communication interface - Part 3: Wireless extensions (IEC 61139-3:2023)

Industrielle Netzwerke - Digitale Single-Drop-Kommunikationsschnittstelle - Teil 3: Drahtlose Erweiterungen (IEC 61139-3:2023)

Réseaux industriels - Interface de communication numérique point à point - Partie 3: Extensions sans fil (IEC 61139-3:2023)

https://standards.iteh.ai/catalog/standards/sist/1dcb2a96-5e63-4286-8af6-ec2a98232726/sist-en-iec-61139-3-2024

**Ta slovenski standard je istoveten z: EN IEC 61139-3:2023**

#### **ICS:**

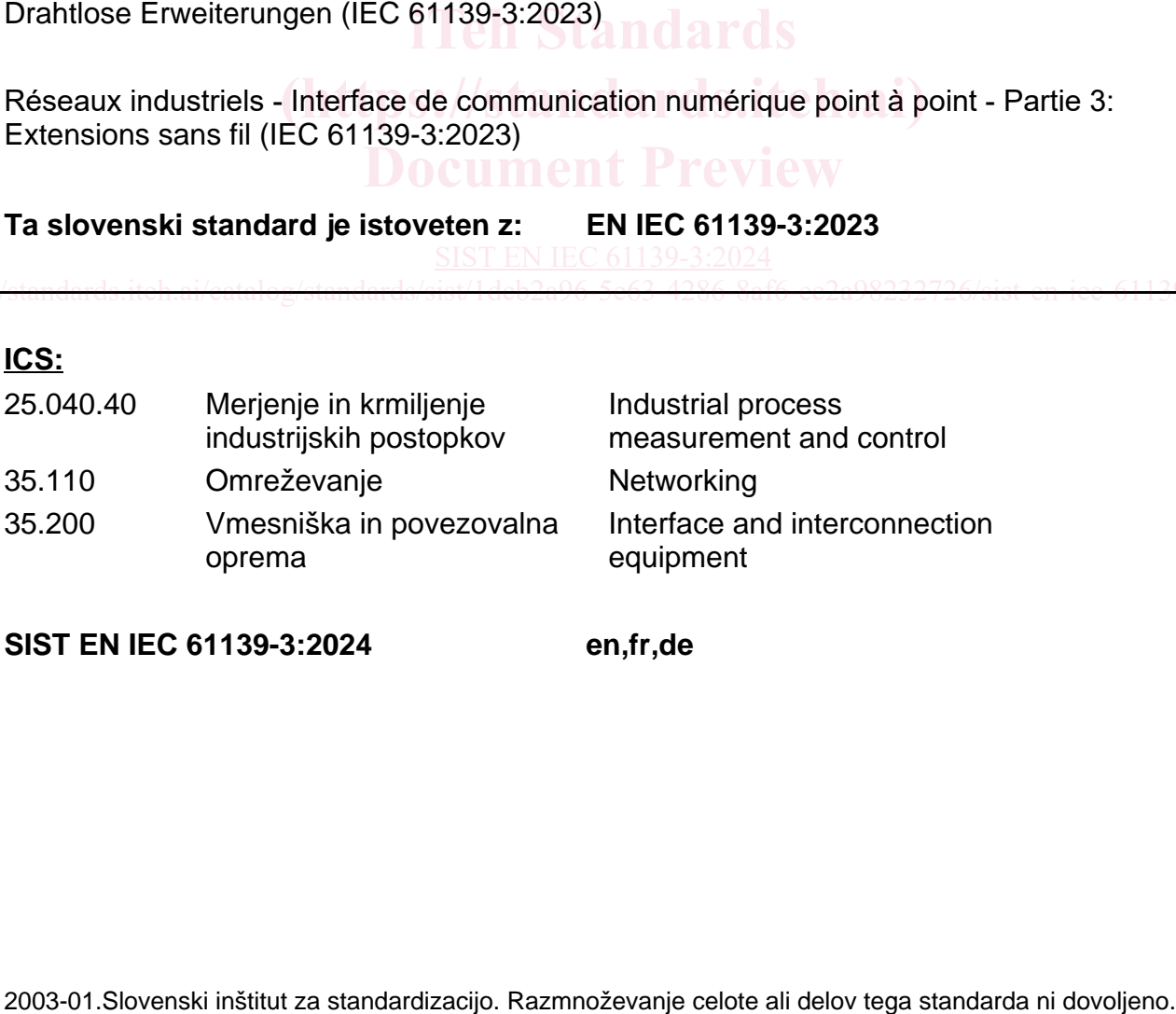

**SIST EN IEC 61139-3:2024 en,fr,de**

SIST EN IEC 61139-3:2024

# EUROPEAN STANDARD NORME EUROPÉENNE EUROPÄISCHE NORM

## **EN IEC 61139-3**

December 2023

ICS 35.200

English Version

### Industrial networks - Single-drop digital communication interface - Part 3: Wireless extensions (IEC 61139-3:2023)

Réseaux industriels - Interface de communication numérique point à point - Partie 3: Extensions sans fil (IEC 61139-3:2023)

Industrielle Netzwerke - Digitale Single-Drop-Kommunikationsschnittstelle - Teil 3: Drahtlose Erweiterungen (IEC 61139-3:2023)

This European Standard was approved by CENELEC on 2023-12-06. CENELEC members are bound to comply with the CEN/CENELEC Internal Regulations which stipulate the conditions for giving this European Standard the status of a national standard without any alteration.

Up-to-date lists and bibliographical references concerning such national standards may be obtained on application to the CEN-CENELEC Management Centre or to any CENELEC member.

This European Standard exists in three official versions (English, French, German). A version in any other language made by translation .<br>This European Standard exists in three official versions (English, French, German). A version in any other language made by translatioi<br>under the responsibility of a CENELEC member into its own language and notified to t same status as the official versions.

same status as the onicial versions.<br>CENELEC members are the national electrotechnical committees of Austria, Belgium, Bulgaria, Croatia, Cyprus, the Czech Republic, Denmark, Estonia, Finland, France, Germany, Greece, Hungary, Iceland, Ireland, Italy, Latvia, Lithuania, Luxembourg, Malta, the Denmark, Estonia, Finland, France, Germany, Greece, Hungary, Iceland, Ireland, Italy, Latvia, Lithuania, Luxembourg, Malta, the<br>Netherlands, Norway, Poland, Portugal, Republic of North Macedonia, Romania, Serbia, Slovakia, Türkiye and the United Kingdom.

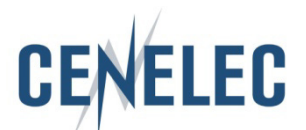

European Committee for Electrotechnical Standardization Comité Européen de Normalisation Electrotechnique Europäisches Komitee für Elektrotechnische Normung

**CEN-CENELEC Management Centre: Rue de la Science 23, B-1040 Brussels**

© 2023 CENELEC All rights of exploitation in any form and by any means reserved worldwide for CENELEC Members.

#### **EN IEC 61139-3:2023 (E)**

### **European foreword**

The text of document 65C/1268/FDIS, future edition 1 of IEC 61139-3, prepared by SC 65C "Industrial networks" of IEC/TC 65 "Industrial-process measurement, control and automation" was submitted to the IEC-CENELEC parallel vote and approved by CENELEC as EN IEC 61139-3:2023.

The following dates are fixed:

- latest date by which the document has to be implemented at national level by publication of an identical national standard or by endorsement (dop) 2024-09-06
- latest date by which the national standards conflicting with the document have to be withdrawn (dow) 2026-12-06

Attention is drawn to the possibility that some of the elements of this document may be the subject of patent rights. CENELEC shall not be held responsible for identifying any or all such patent rights.

Any feedback and questions on this document should be directed to the users' national committee. A complete listing of these bodies can be found on the CENELEC website.

#### **Endorsement notice**

The text of the International Standard IEC 61139-3:2023 was approved by CENELEC as a European Standard without any modification. **(https://standards.iteh.ai)**

In the official version, for Bibliography, the following notes have to be added for the standard indicated:<br>**DOCUMENT PREVIEW** 

IEC 61139 (series) NOTE Approved as EN IEC 61139 (series)

IEC 61375-1 NOTE Approved as EN 61375-1 01139-3:2024

IEC/TR 62453-61 NOTE Approved as CLC/TR 62453-61 https://standards.iteh.ai/catalog/standards/sist/1dcb2a96-5e63-4286-8af6-ec2a98232726/sist-en-iec-61139-3-2024

## **Annex ZA** (normative)

## **Normative references to international publications with their corresponding European publications**

The following documents are referred to in the text in such a way that some or all of their content constitutes requirements of this document. For dated references, only the edition cited applies. For undated references, the latest edition of the referenced document (including any amendments) applies.

NOTE 1 Where an International Publication has been modified by common modifications, indicated by (mod), the relevant EN/HD applies.

NOTE 2 Up-to-date information on the latest versions of the European Standards listed in this annex is available here: [www.cencenelec.eu.](https://www.cencenelec.eu/)

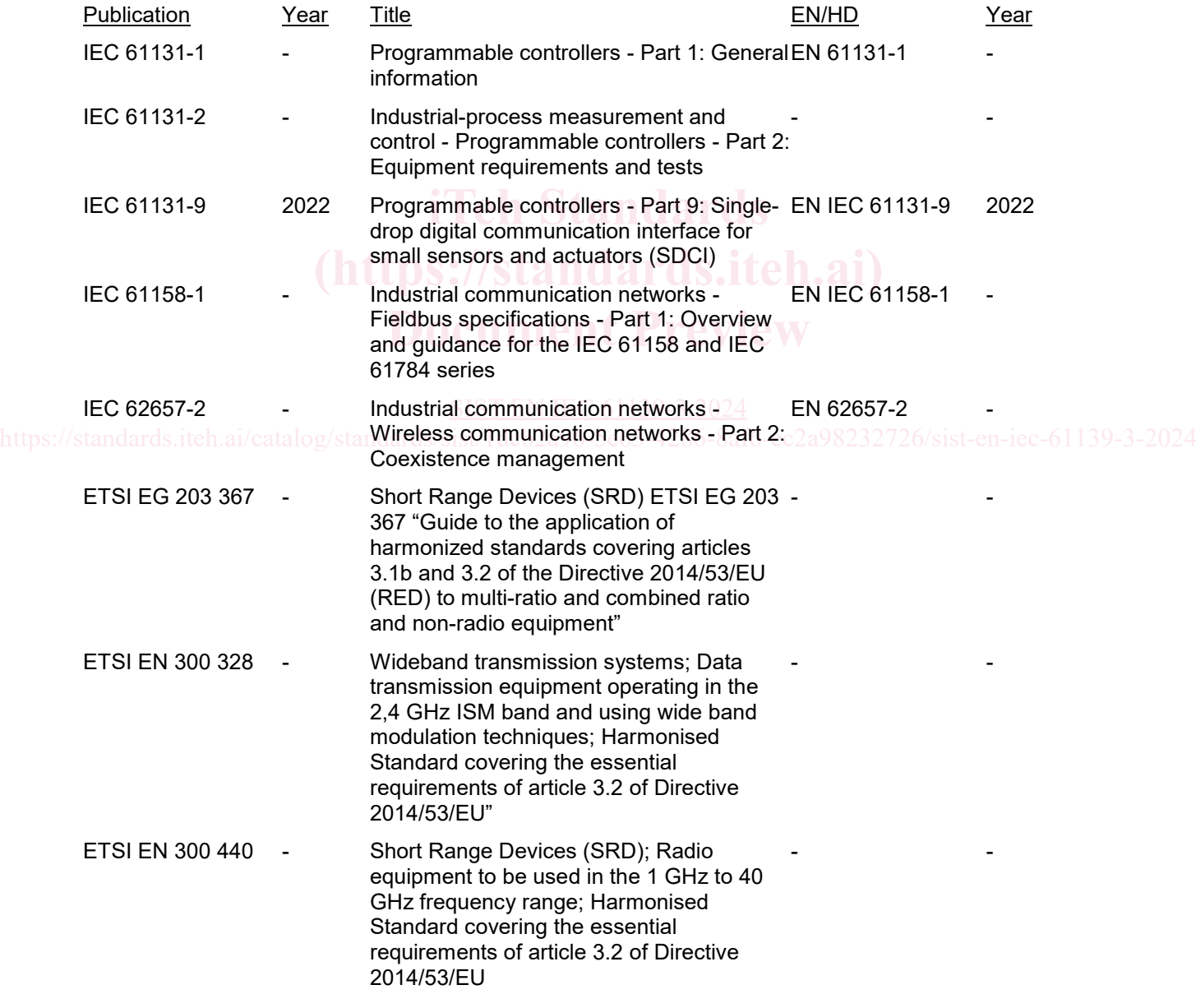

#### **EN IEC 61139-3:2023 (E)**

FCC §15.247 - Radio frequency devices; Operation within the bands 902-928 MHz, 2400-2483.5 MHz, and 5725-5850 MHz - -

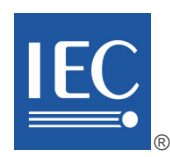

Edition 1.0 2023-11

# **INTERNATIONAL STANDARD**

# **NORME INTERNATIONALE**

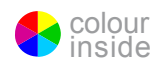

**Industrial networks – Single-drop digital communication interface – Part 3: Wireless extensions**

Réseaux industriels – Interface de communication numérique point à point –<br>Partie 3: Extensions sans fil **Partie 3: Extensions sans fil**

INTERNATIONAL ELECTROTECHNICAL **COMMISSION** 

**COMMISSION** ELECTROTECHNIQUE INTERNATIONALE

ICS 35.200 ISBN 978-2-8322-7751-5

**Warning! Make sure that you obtained this publication from an authorized distributor. Attention! Veuillez vous assurer que vous avez obtenu cette publication via un distributeur agréé.**

® Registered trademark of the International Electrotechnical Commission Marque déposée de la Commission Electrotechnique Internationale

#### **CONTENTS**

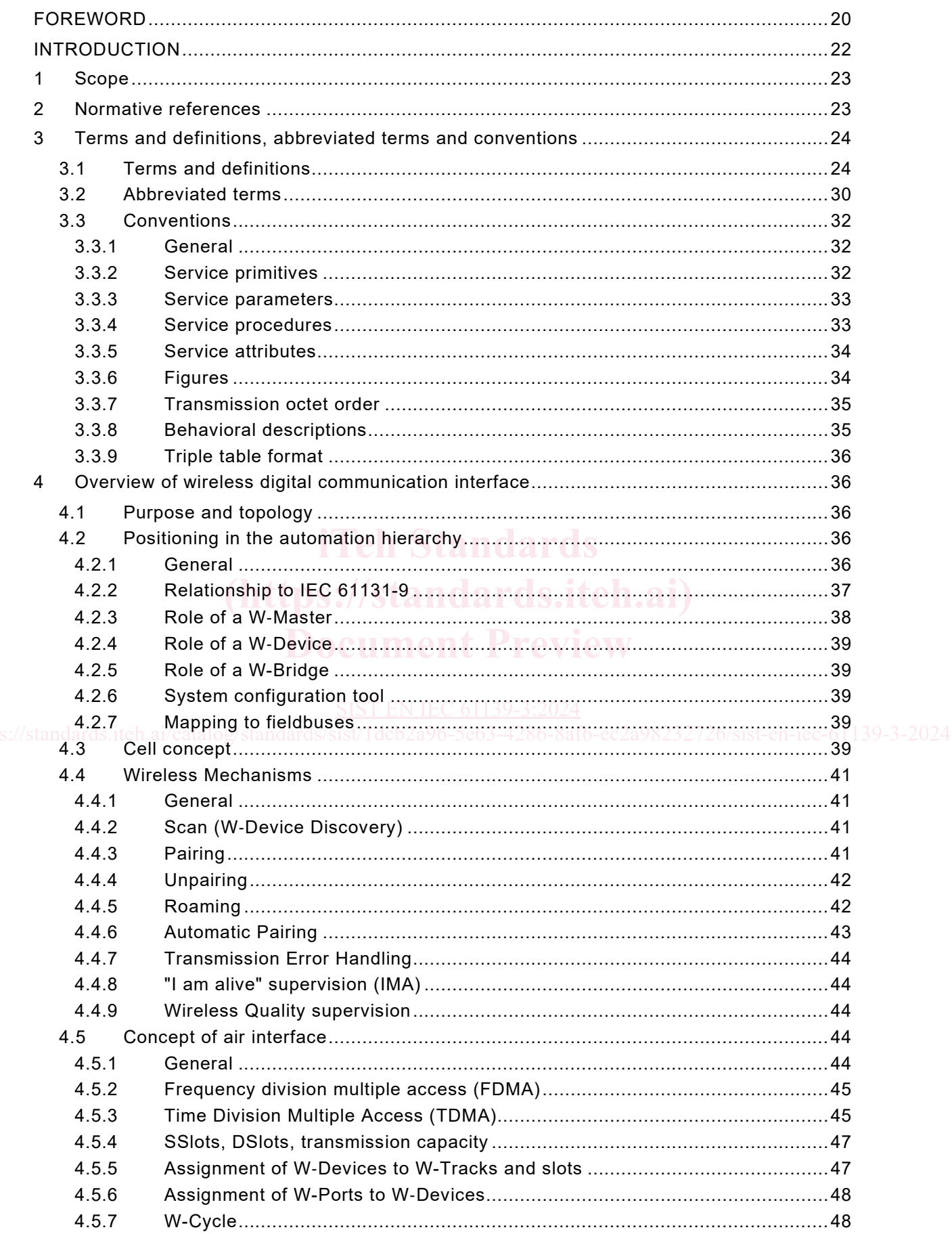

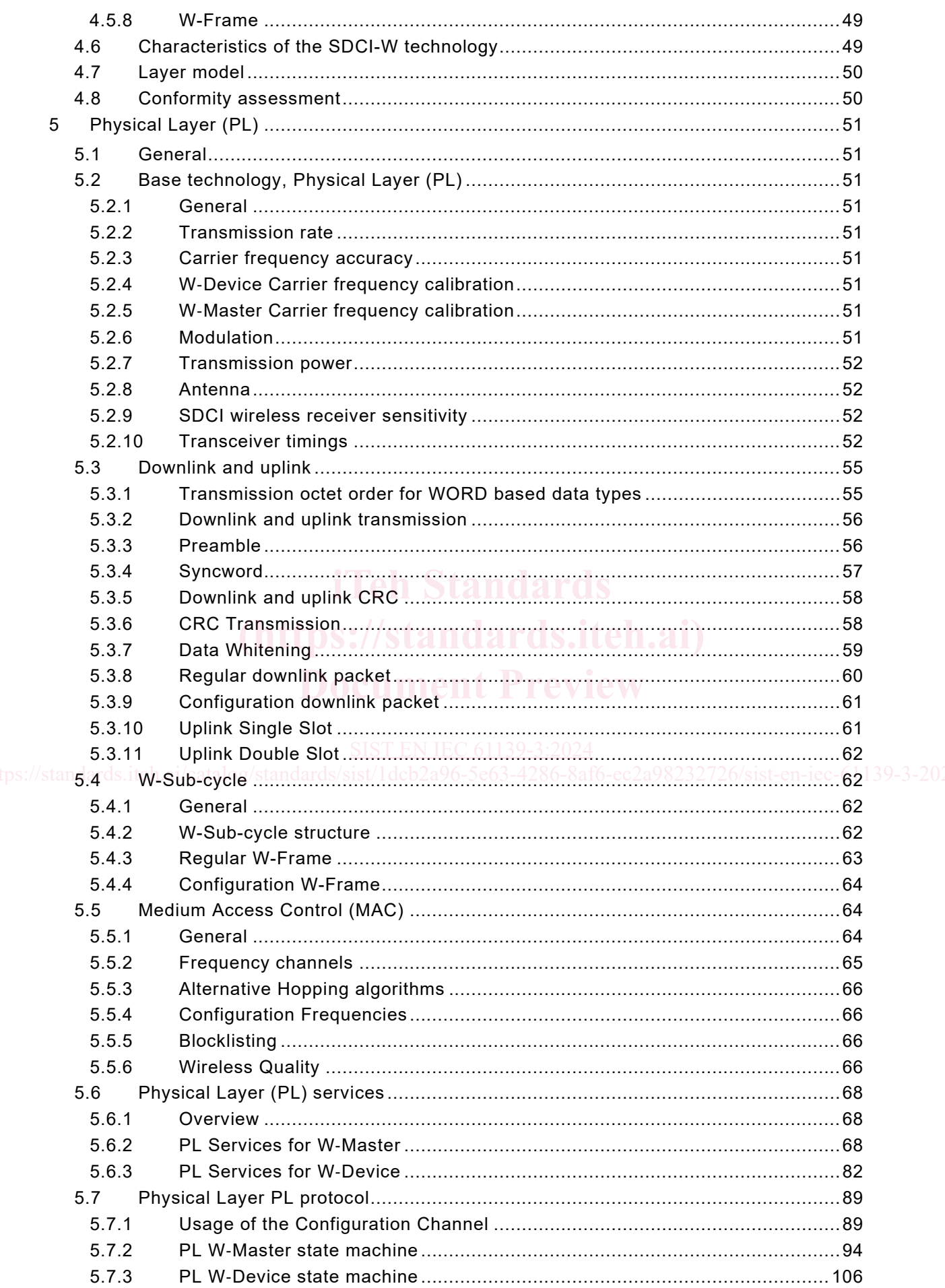

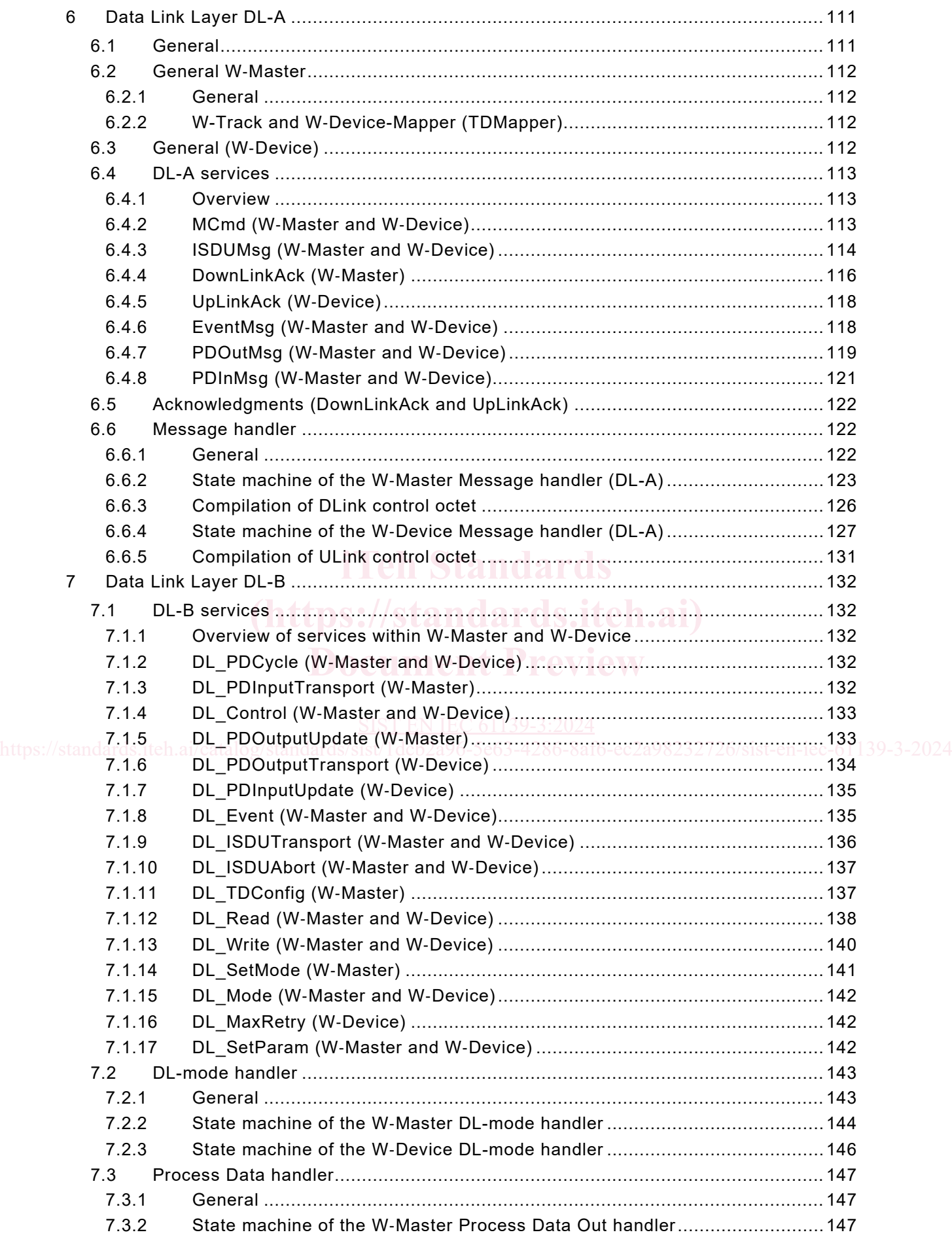

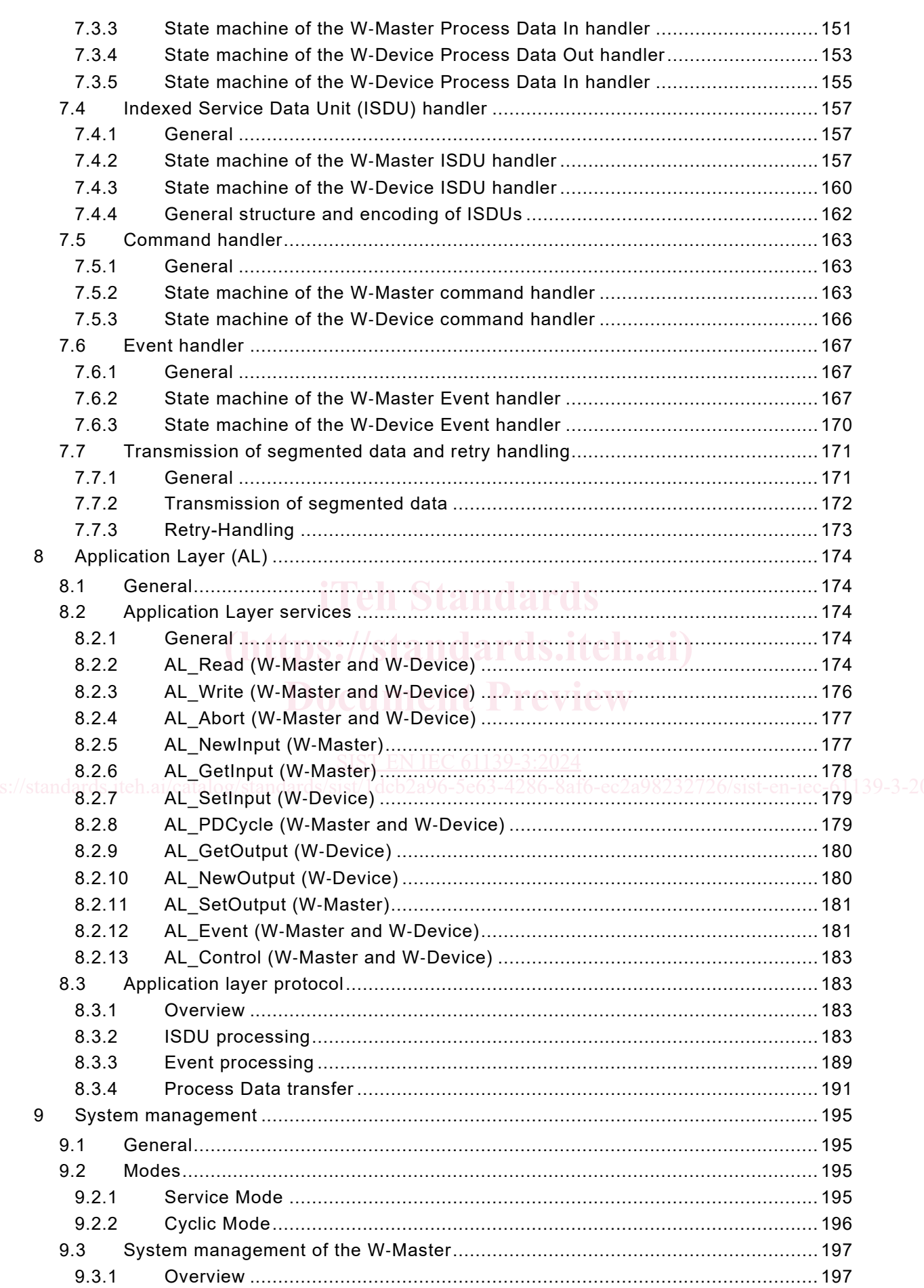

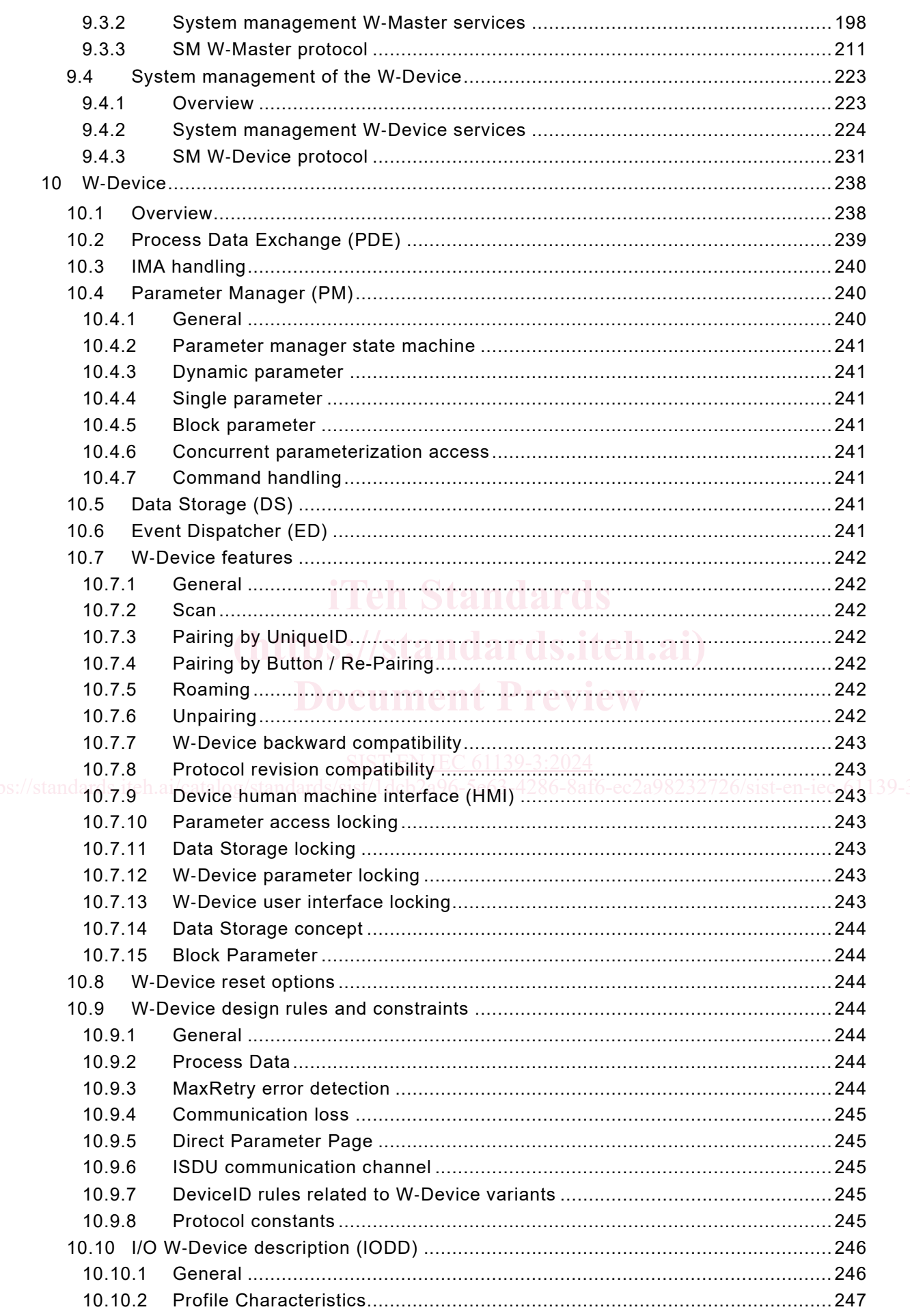

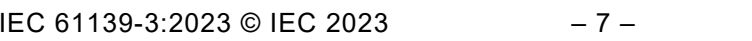

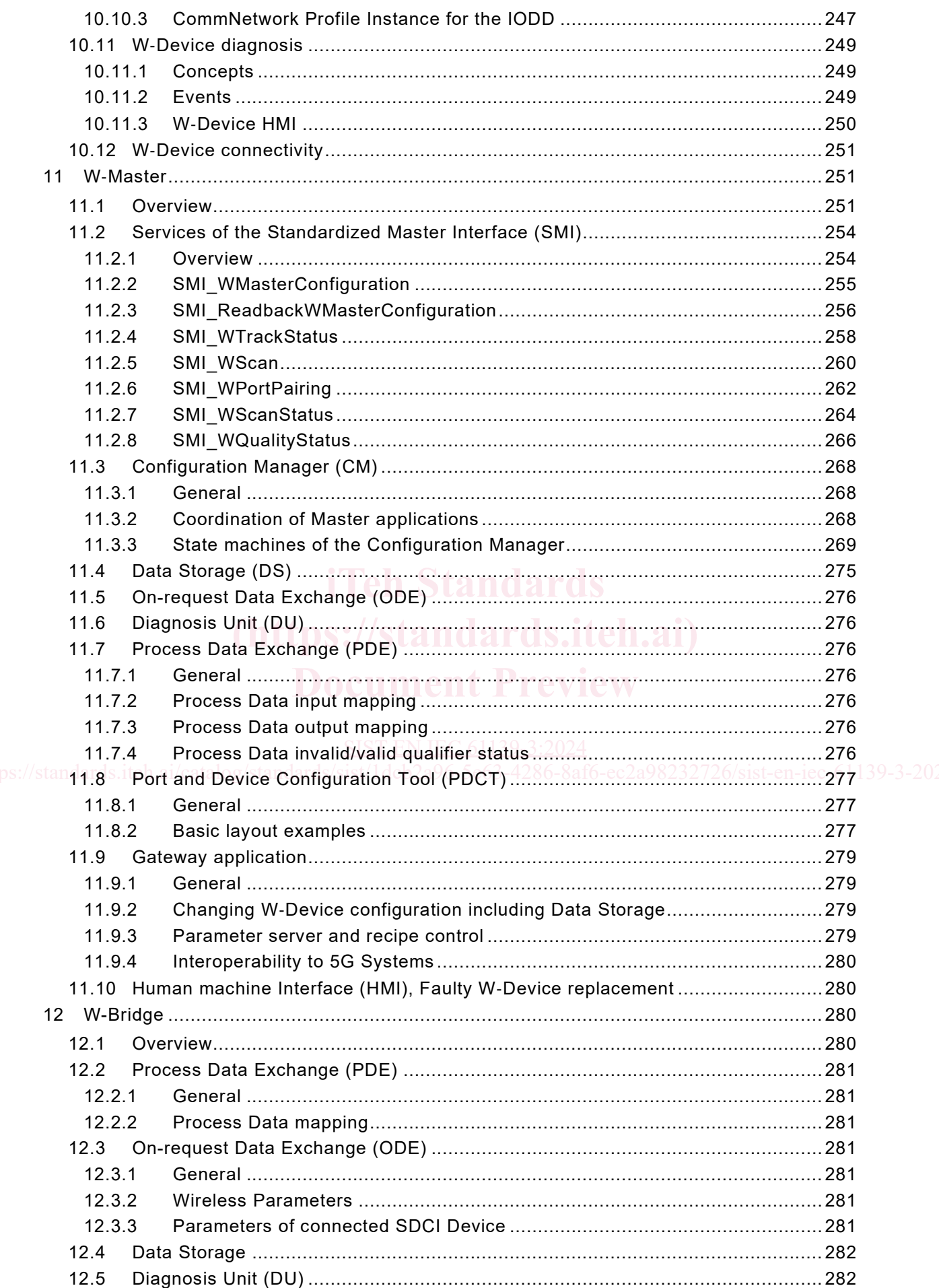

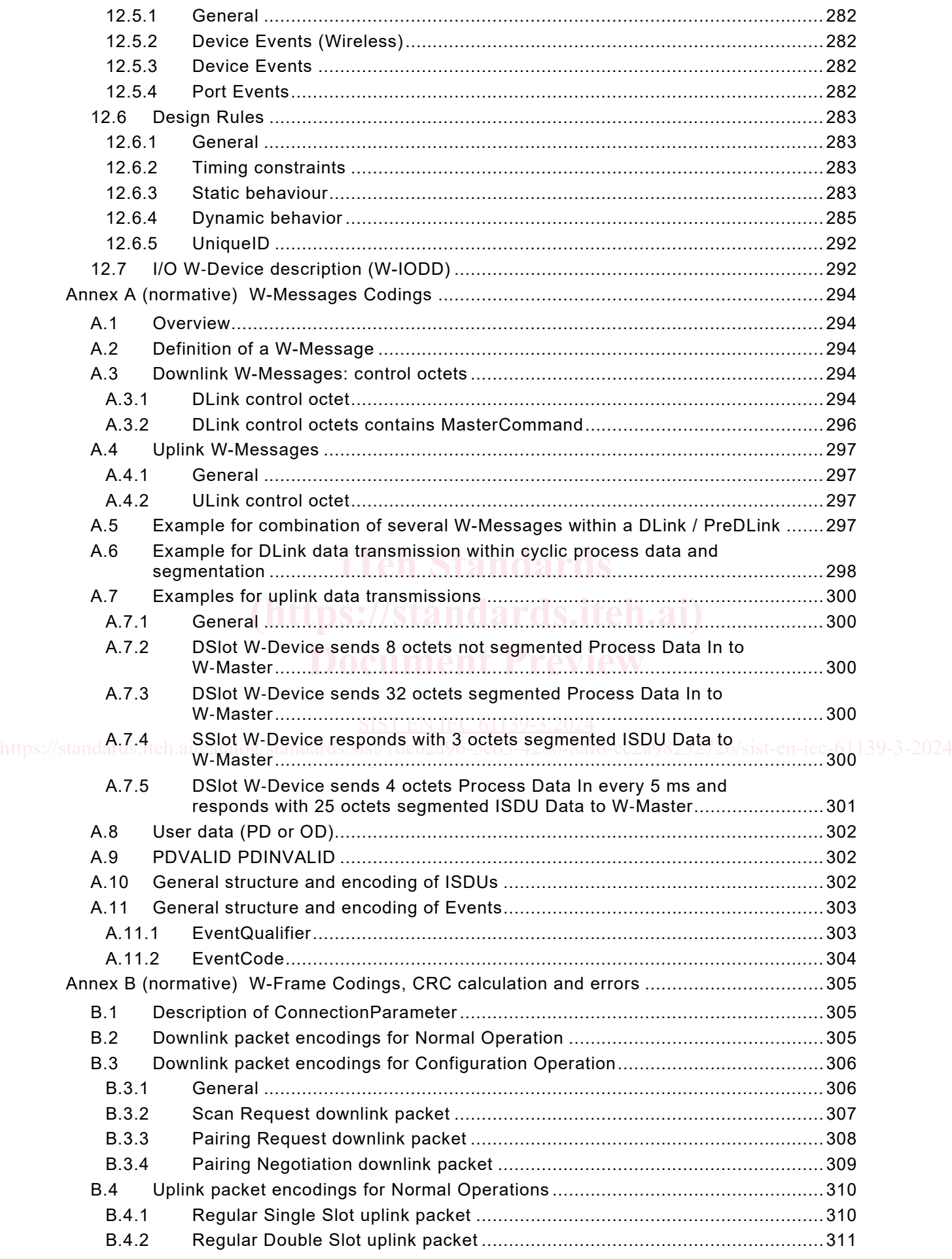